## VLSM

Para los hosts: 28,12,5,2,2,2,2,2 Usando la ip: 195.20.20.0

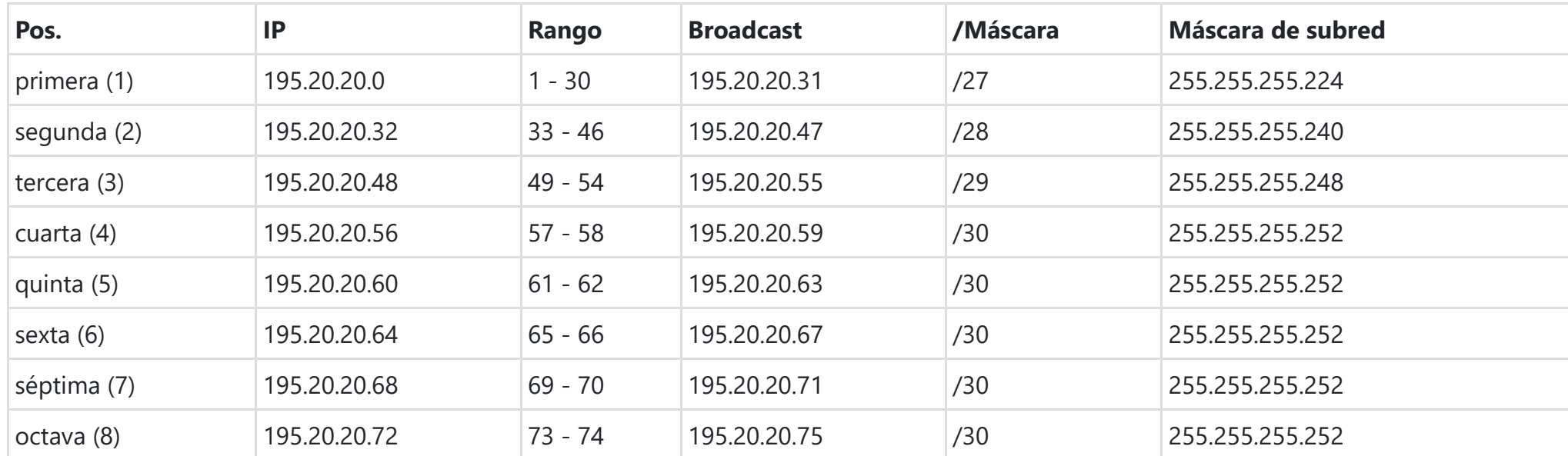